## <span id="page-0-0"></span>**Коды ошибок**

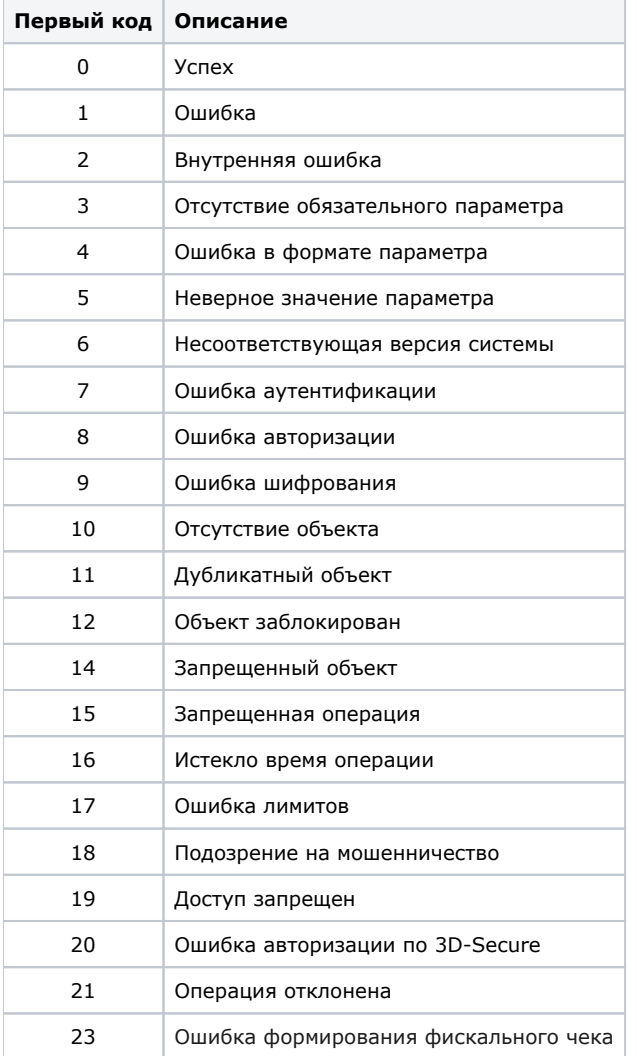

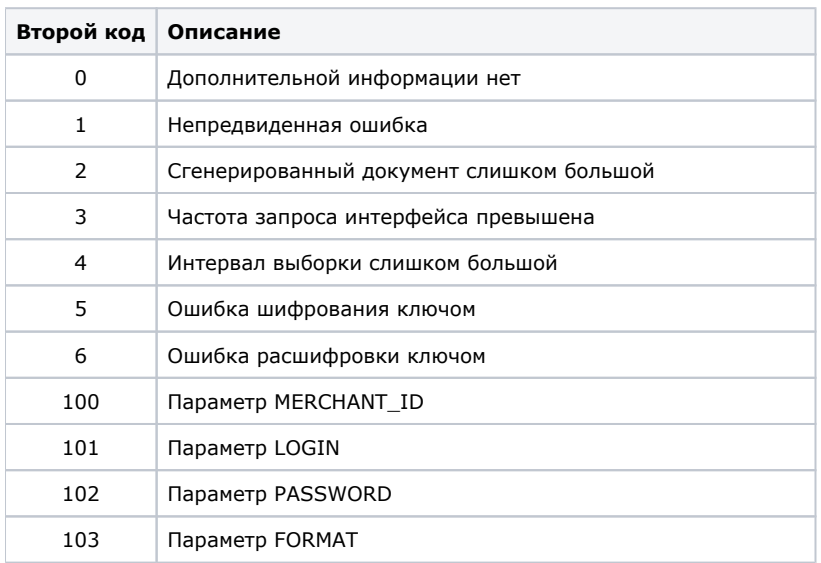

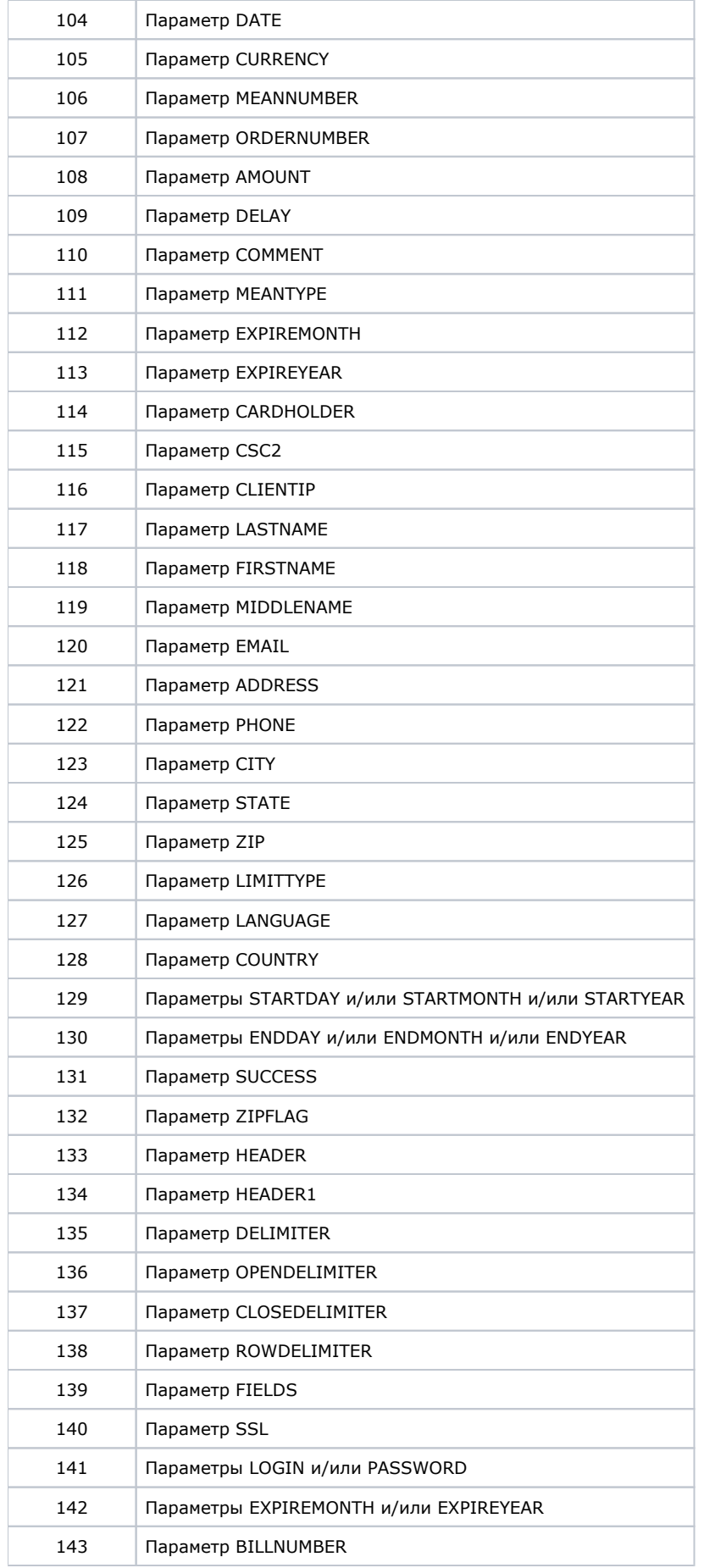

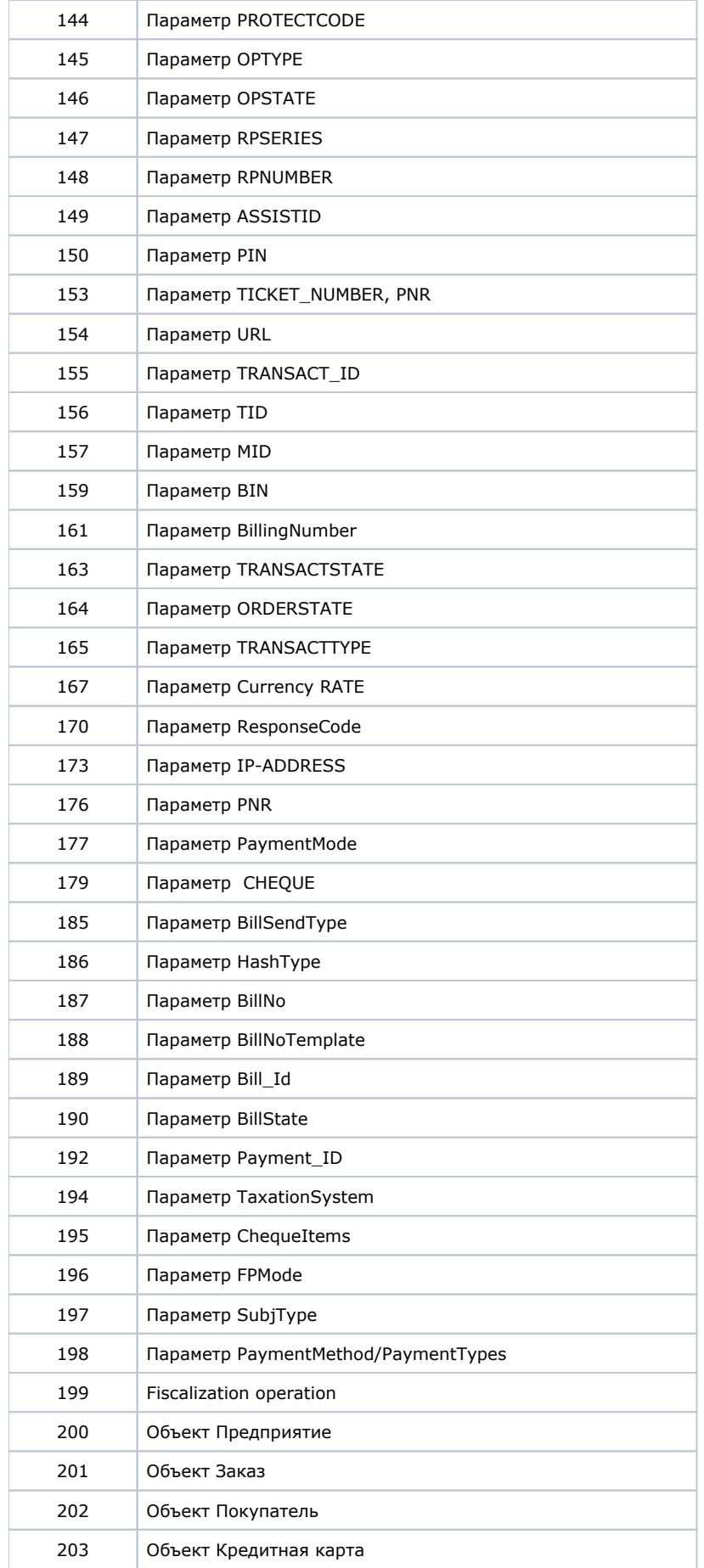

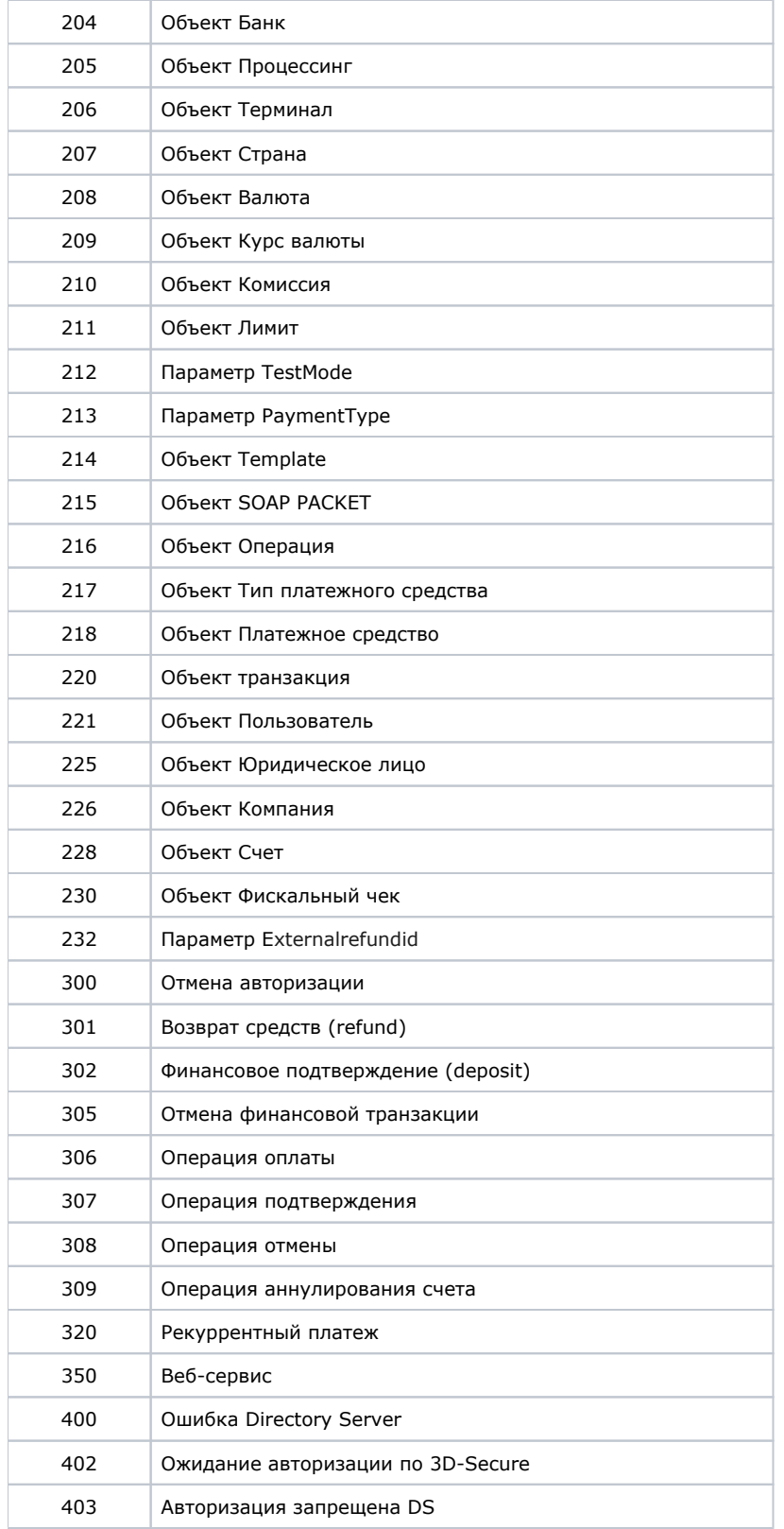

[Наверх](#page-0-0)